# **Tipps & Tricks: Neues zu CREATE DB**

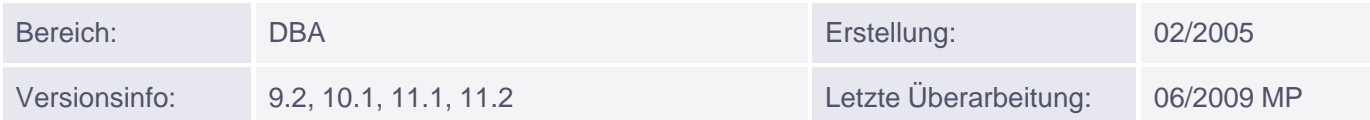

# **Neuerungen des CREATE DATABASE Befehls in Oracle 9.2/10.2/11.1**

## **In Version 9.2: Passwortvergabe für SYS und SYSTEM beim CREATE DATABASE Befehl**

Da viele Administratoren nach einer Installation oft vergessen haben, die Passwörter von SYS und SYSTEM zu ändern, kann nun bereits beim Erzeugen eine Änderung vorgenommen werden. Wenn die Syntax USER <sys/system> IDENTIFIED BY <pwd> nicht angebeben wird, benutzt Oracle weiterhin die Standardpasswörter:

 SYS/CHANGE\_ON\_INSTALL SYSTEM/MANAGER

#### **In Version 9.2: FORCE LOGGING**

Auf Table und Tablespace-Ebene konnte bisher die Option NOLOGGING eingesetzt werden, um bestimmte DML Operationen nicht mehr in den Redologdateien aufzuzeichnen. Das gab z. B. bei der Übertragung zu einer Standby-Datenbank Probleme. Die Option FORCE LOGGING führt dazu, dass alle NOLOGGING Operationen ignoriert werden und alles in den Redologdateien mitprotokolliert wird

### **In Version 9.2: Zeitzonen**

Wenn die SET TIME\_ZONE Klausel benutzt wird, kann man die Zeitzone der Datenbank einstellen. Zwei Varianten sind dann möglich:

- UTC (Coordinated Universal Time früher: Greenwich Mean Time). Der gültige Bereich erstreckt sich von -12:00 bis +14:00.
- Angabe der Zeitzonen-Region. Mögliche Angaben können ermittelt werden durch:

Select tzname FROM v\$timezone\_names;

In Version 9.2: SYSTEM Tablespace als Locally Managed Ab 9.2 kann auch dieser Tablespace als Locally Managed eingerichtet werden.

Syntax: Anmerkung: Die Neuerungen in 9.2 sind fett hervorgehoben

```
CREATE DATABASE "orcl"
USER SYS IDENTIFIED BY <pwd>
USER SYSTEM IDENTIFIED BY <pwd>
CONTROLFILE REUSE
LOGFILE
GROUP 1 ('c:\Oracle\Oradata\orcl\log1a.log',
```

```
 'c:\Oracle\Oradata\orcl\log1b.log')
SIZE 64M,
GROUP 2 ('c:\Oracle\Oradata\orcl\log2a.log',
          'c:\Oracle\Oradata\orcl\log2b.log')
SIZE 64M
MAXLOGFILES 32
MAXLOGMEMBERS 4
MAXLOGHISTORY 1600
MAXDATAFILES 256
MAXINSTANCES 2
NOARCHIVELOG
CHARACTER SET WE8ISO8859P1
NATIONAL CHARACTER SET AL16UTF16
DATAFILE
'c:\Oracle\Oradata\orcl\system_01.dbf' SIZE 150M AUTOEXTEND ON,
'c:\Oracle\Oradata\orcl\system_02.dbf' SIZE 150M AUTOEXTEND ON
EXTENT MANAGEMENT LOCAL
NEXT 10M MAXSIZE UNLIMITED
DEFAULT TEMPORARY TABLESPACE temp_ts
UNDO TABLESPACE undo_ts
FORCE LOGGING
SET TIME_ZONE = '+02:00';
```
In der Version 10g: SYSAUX Tablespace

Der SYSTEM Tablespace wird nun aufgeteilt in einem SYSTEM und einen SYSAUX Tablespace. Der SYSAUX Tablespace wird dann auch bei der Erstellung der DB direkt mit angegeben.

In der Version 10g: Smallfile oder Bigfile Tablespace Bigfile Tablespace können mehrere TeraByte groß werden, dafür jedoch nur aus einer Datei bestehen. Smallfile Tablespaces entsprechen den klassischen Tablespaces.

```
CREATE DATABASE "orcl"
MAXINSTANCES 8
MAXLOGHISTORY 1
MAXLOGETLES 16
MAXLOGMEMBERS 3
MAXDATAFILES 100
DATAFILE 'C:\oracle\oradata\orcl\system01.dbf'
SIZE 400M REUSE AUTOEXTEND ON NEXT 64M MAXSIZE 2000M
EXTENT MANAGEMENT LOCAL
SYSAUX DATAFILE 'C:\oracle\oradata\orcl\sysaux01.dbf'
SIZE 300M REUSE AUTOEXTEND ON NEXT 64M MAXSIZE 2000M
SMALLFILE DEFAULT TEMPORARY TABLESPACE TEMP TEMPFILE
'C:\oracle\oradata\orcl\temp01.dbf'
SIZE 256M REUSE AUTOEXTEND ON NEXT 64M MAXSIZE 2000M
SMALLFILE UNDO TABLESPACE "UNDOTBS1" DATAFILE 'C:\oracle\oradata\orcl\undotbs01.dbf'
SIZE 400M REUSE AUTOEXTEND ON NEXT 64M MAXSIZE 4000M
CHARACTER SET WE8MSWIN1252
NATIONAL CHARACTER SET AL16UTF16
SET DEFAULT BIGFILE TABLESPACE
LOGFILE
GROUP 1 ('C:\oracle\oradata\orcl\redo01.log') SIZE 128M,
GROUP 2 ('C:\oracle\oradata\orcl\redo02.log') SIZE 128M,
```
In der Version 11.x sind keine weiteren Neuerungen zum CREATE DATABASE Befehl hinzugekommen.

Diese und weitere interessante Themen, werden im Oracle DBA I, II oder DBA III Kurs besprochen. Unser Consulting Team unterstützt Sie gerne bei der Installation oder Wartung Ihrer Datenbank.